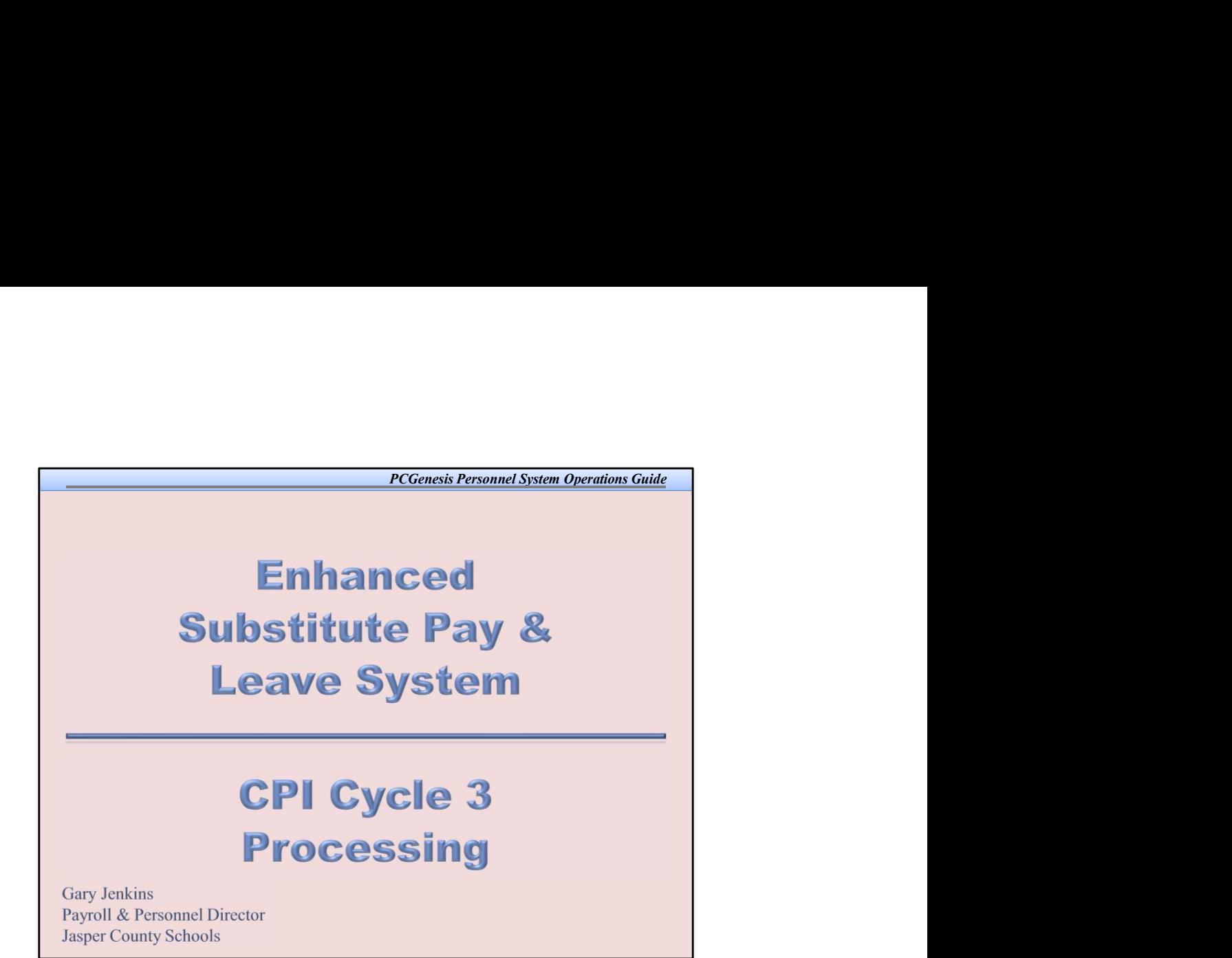

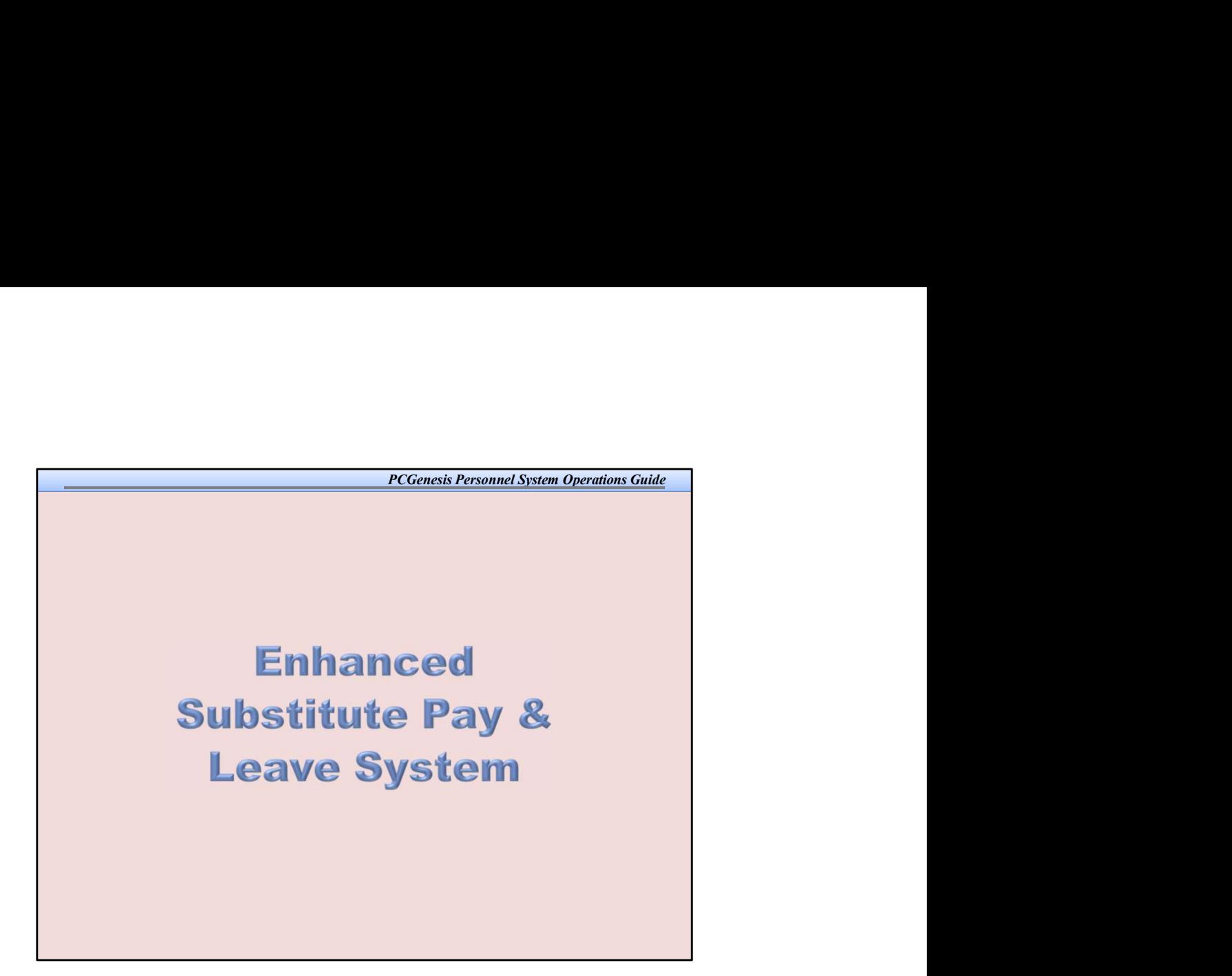

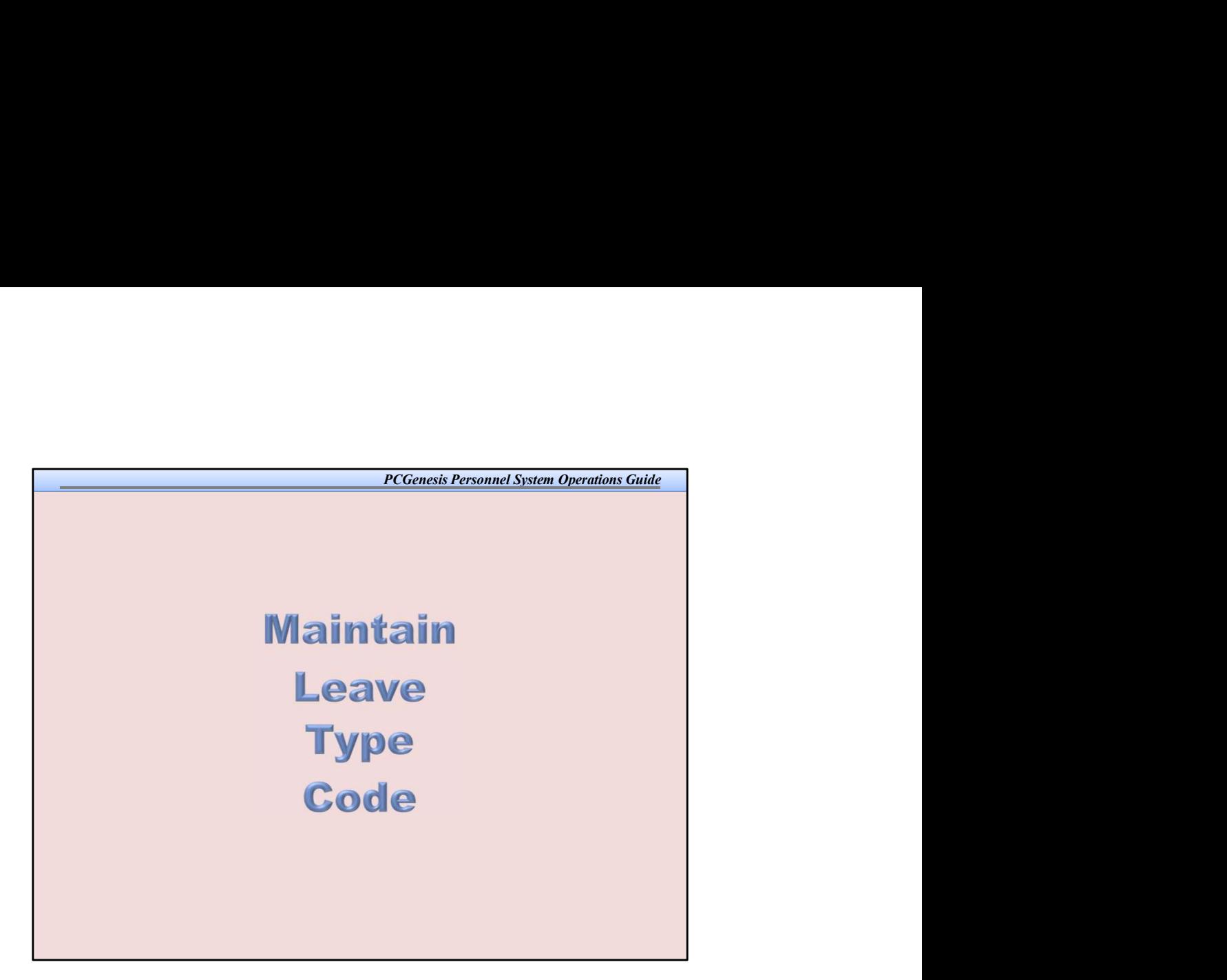

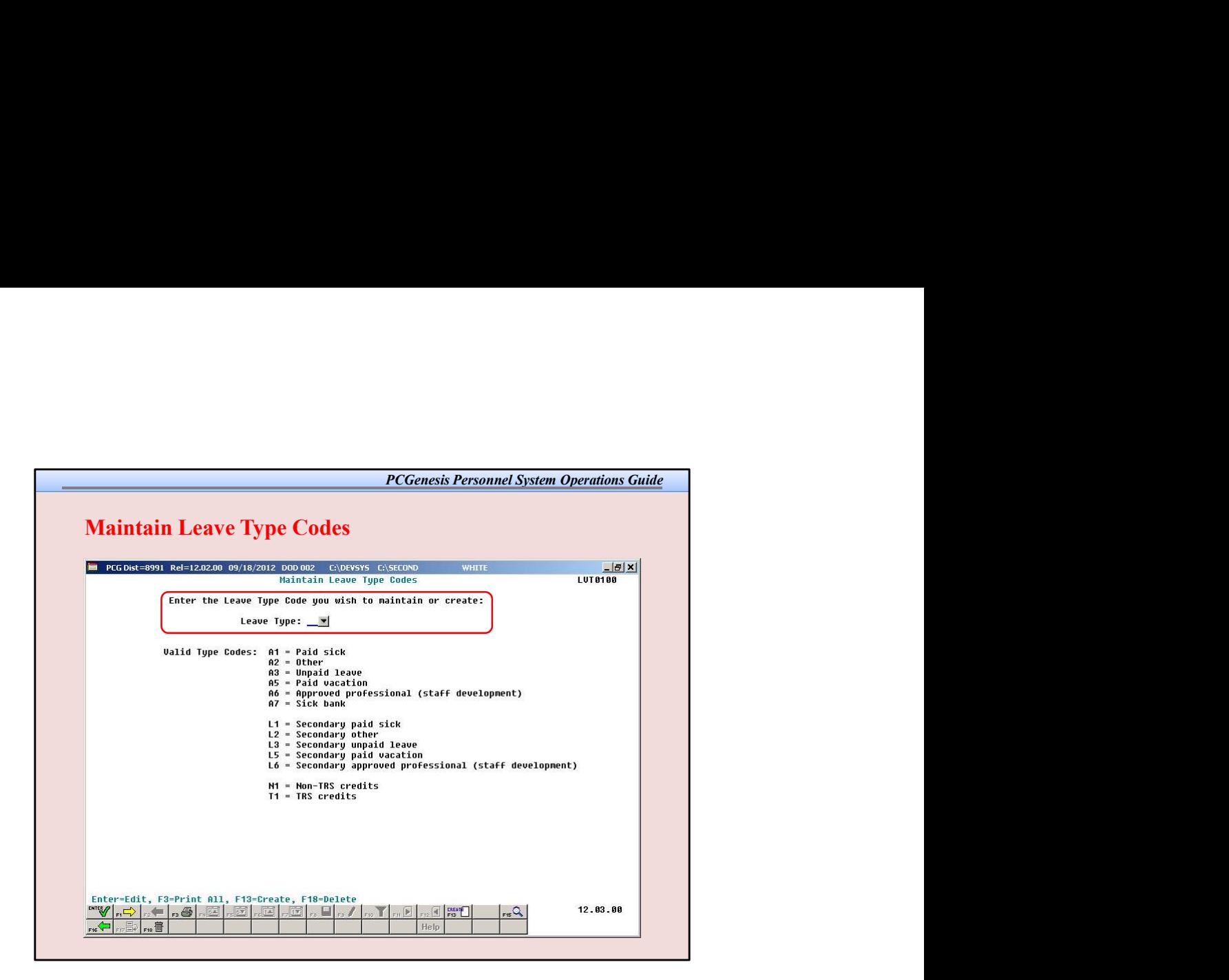

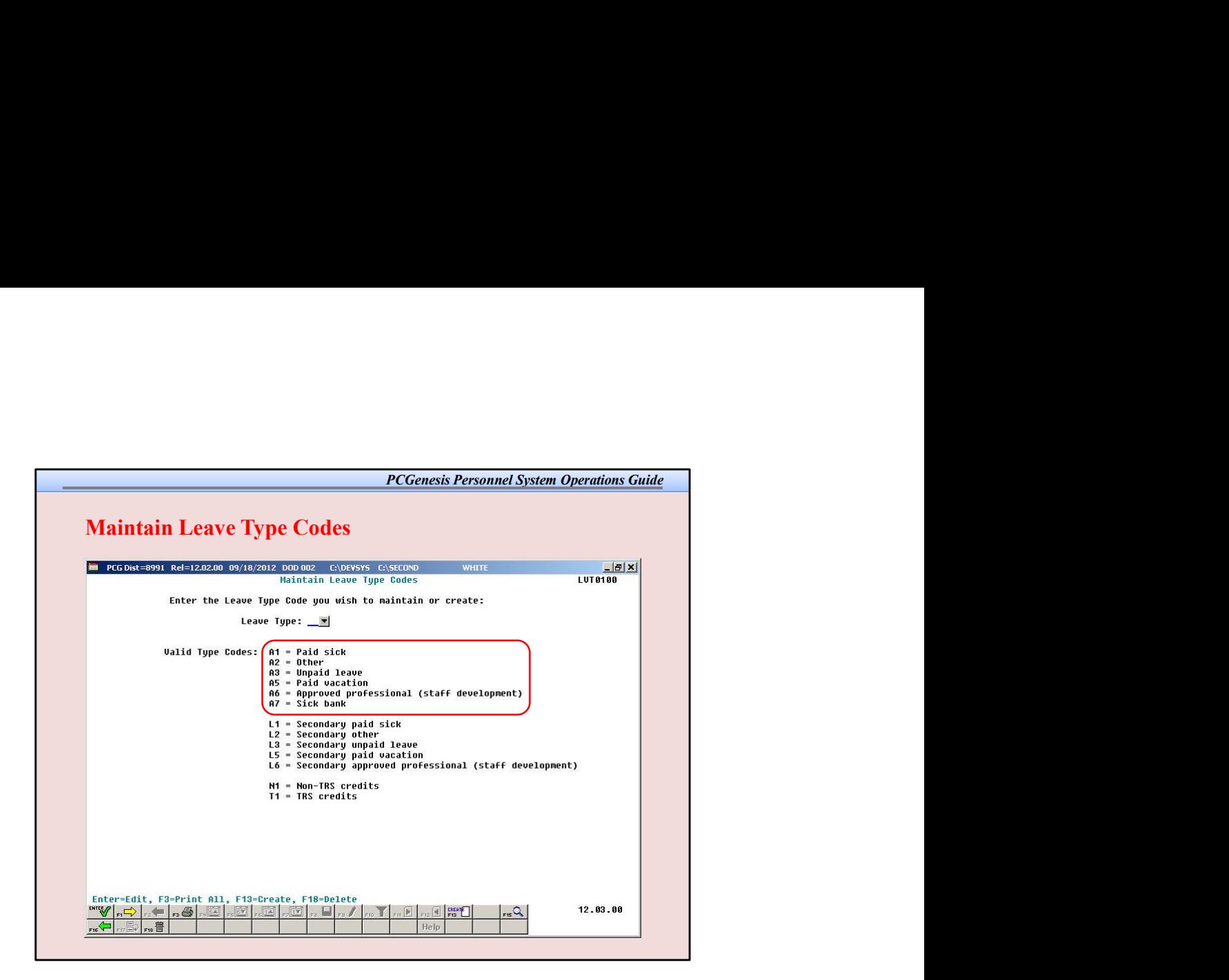

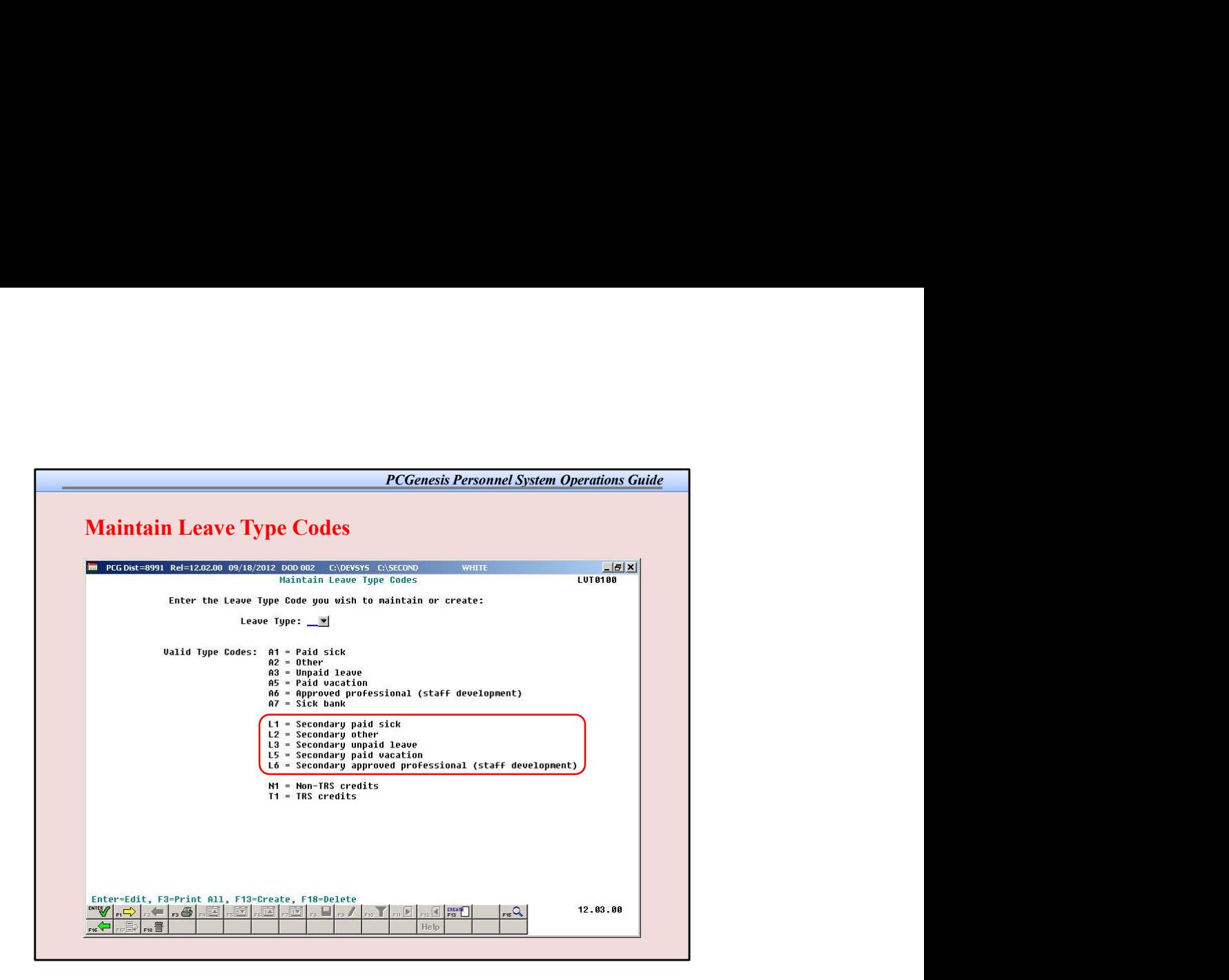

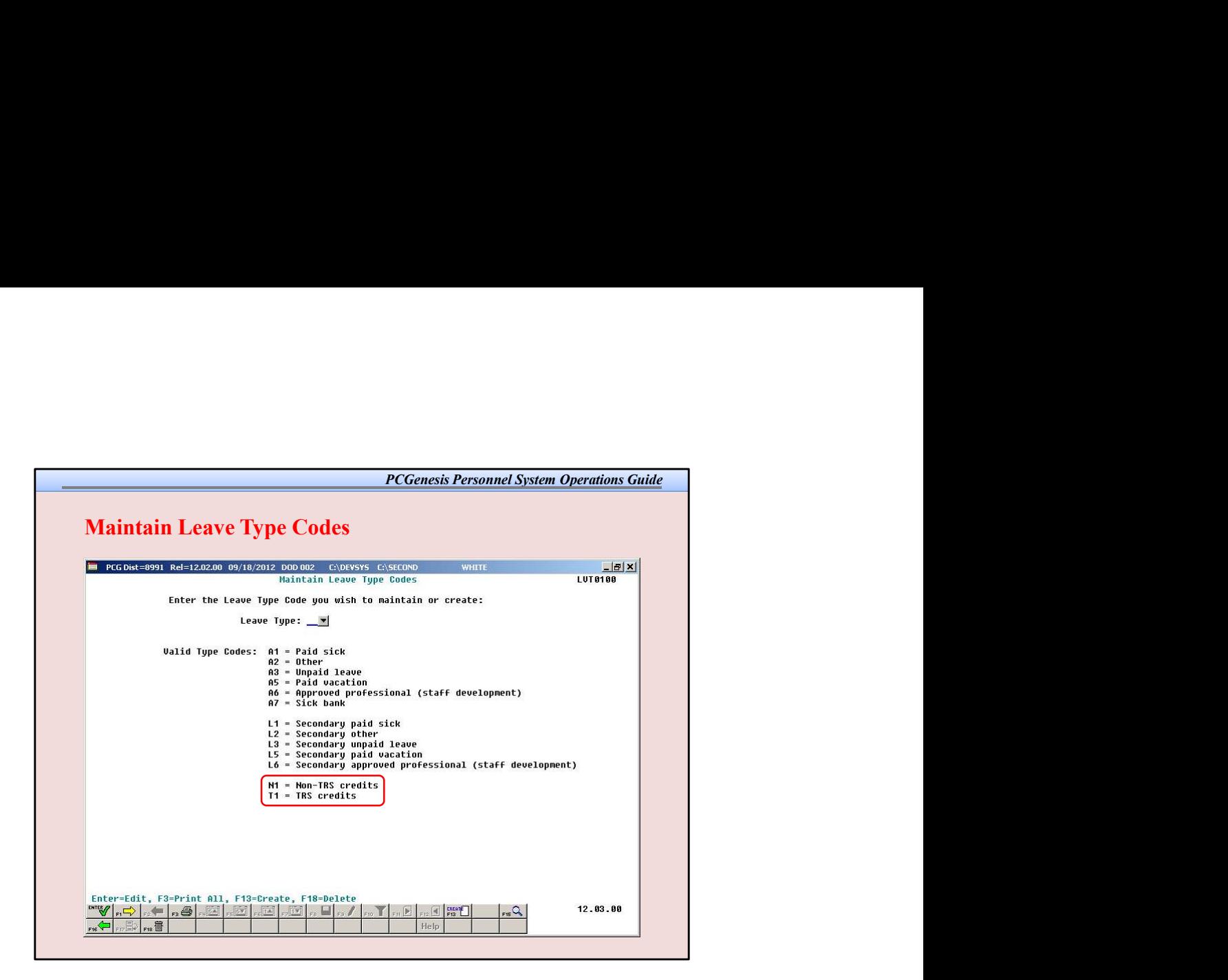

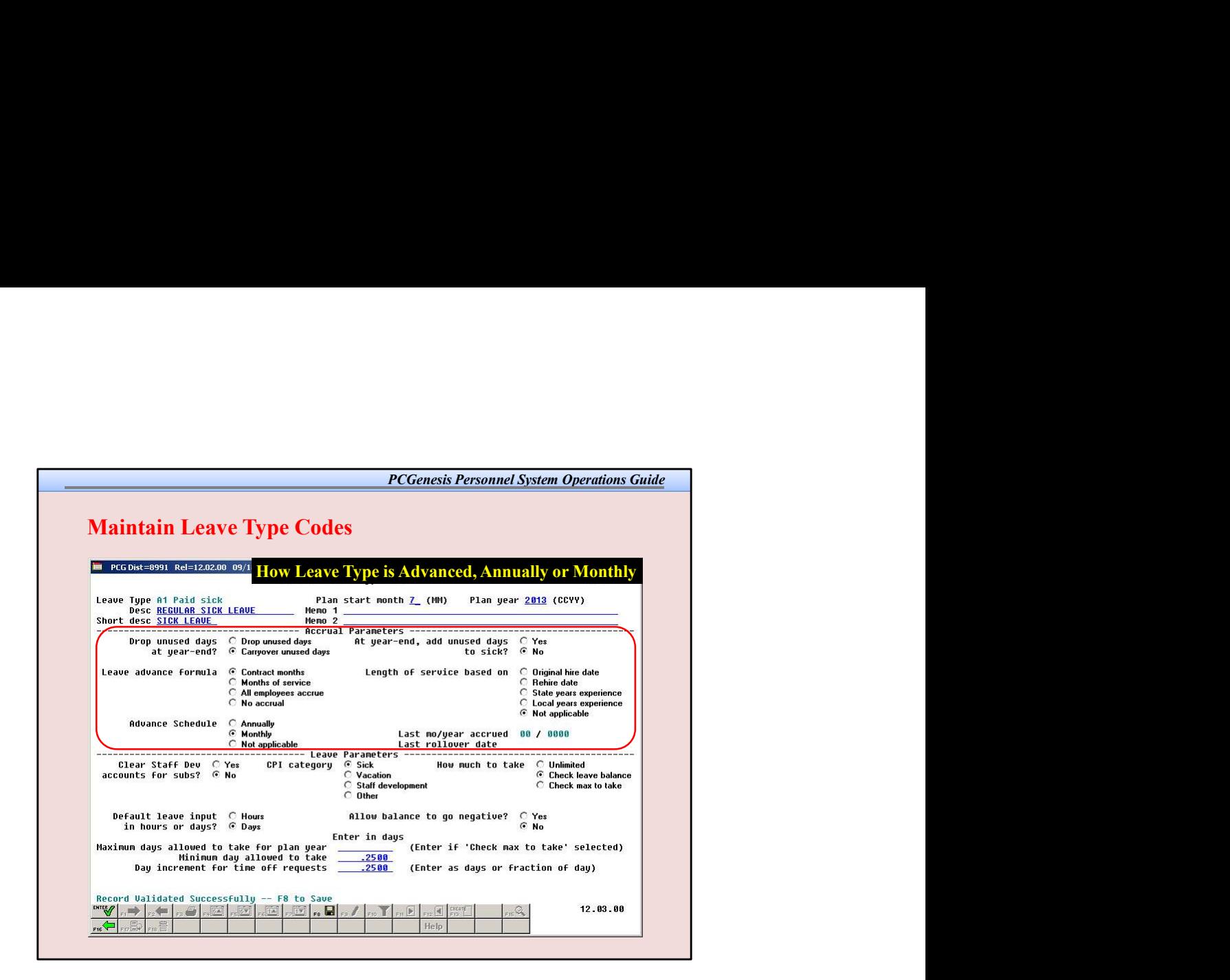

The accrual parameters define how the *Leave Type* is advanced.

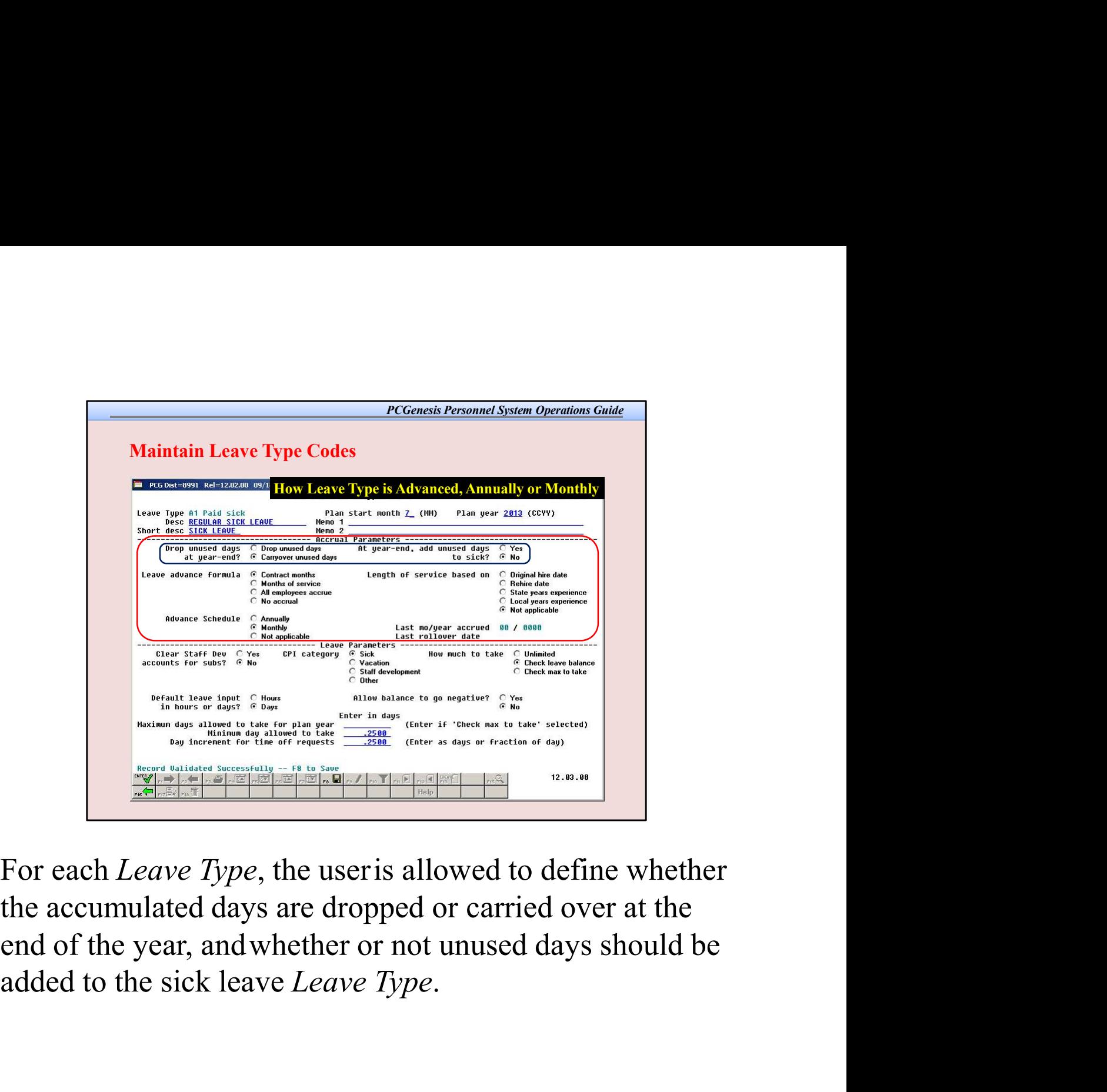

For each Leave Type, the useris allowed to define whether the accumulated days are dropped or carried over at the end of the year, andwhether or not unused days should be

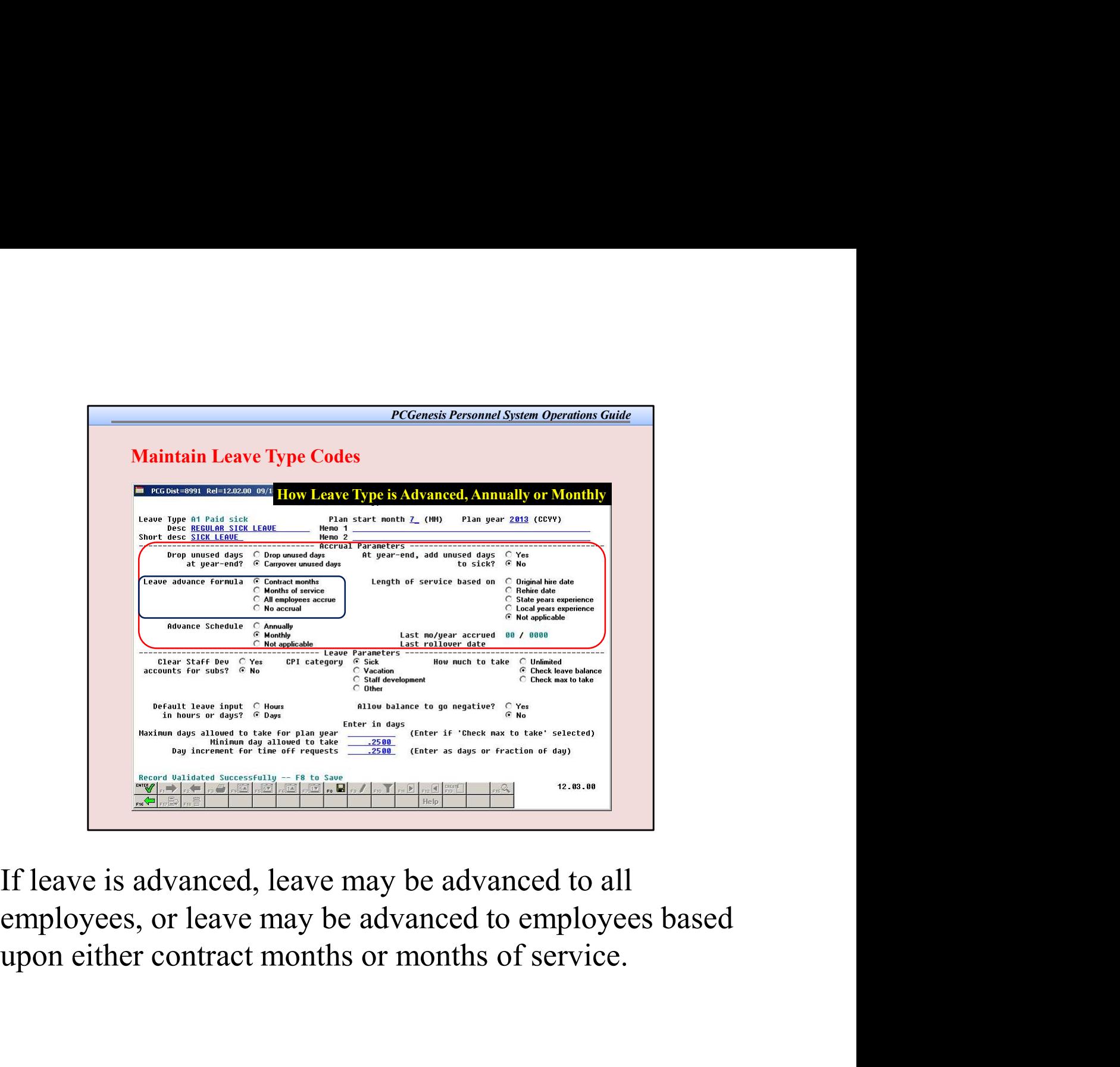

employees, or leave may be advanced to employees based

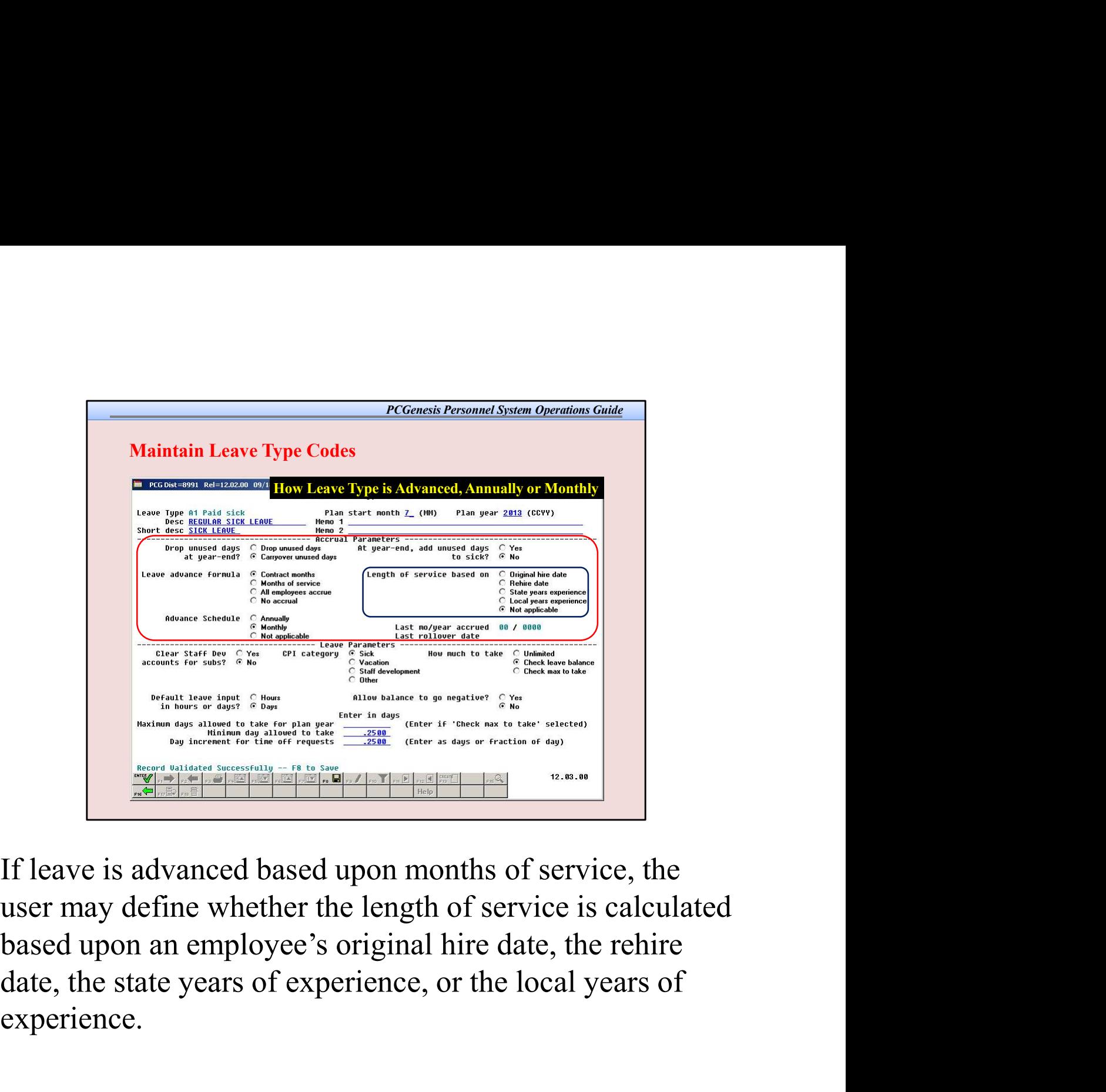

If leave is advanced based upon months of service, the based upon an employee's original hire date, the rehire experience.

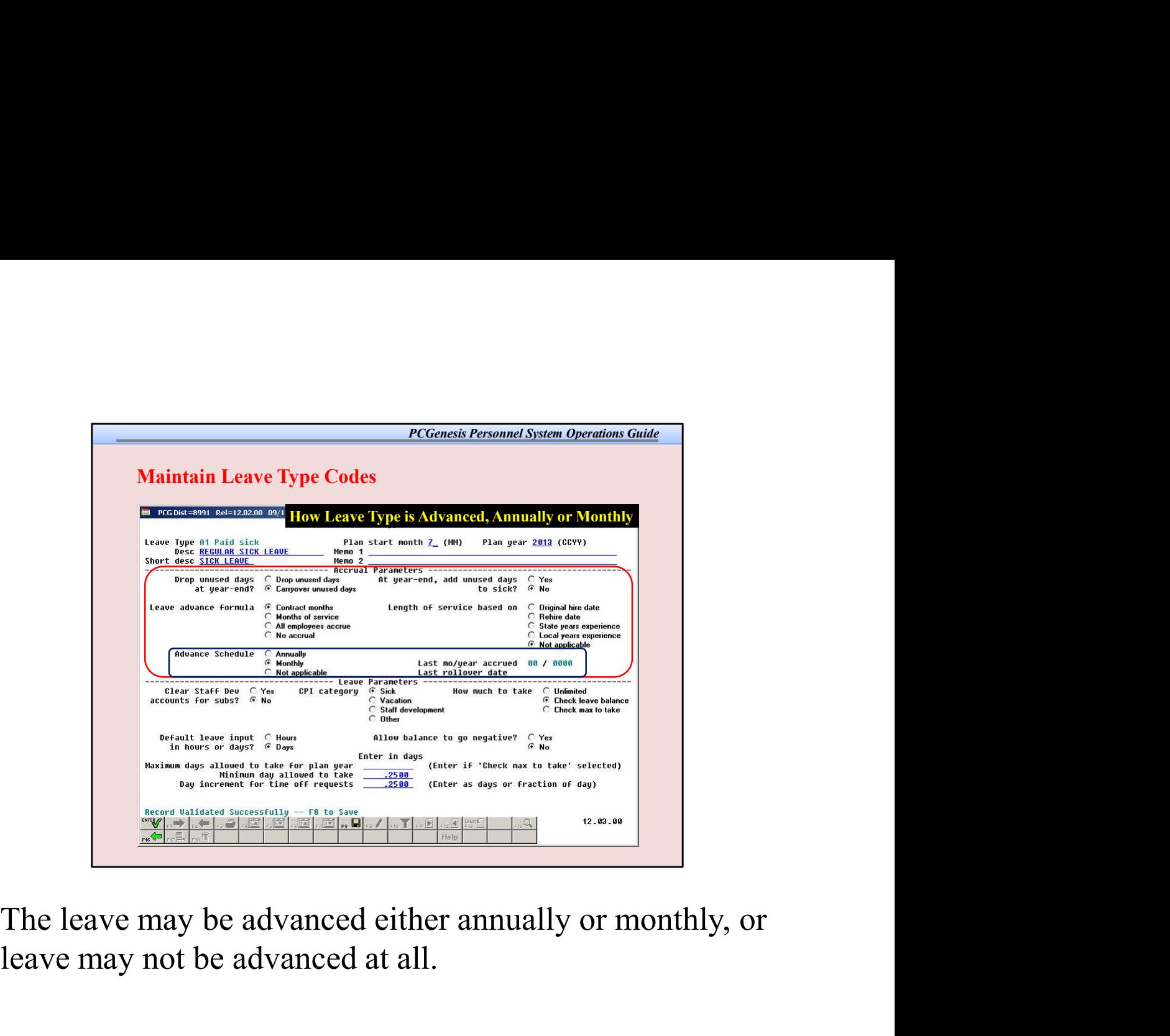

leave may not be advanced at all.

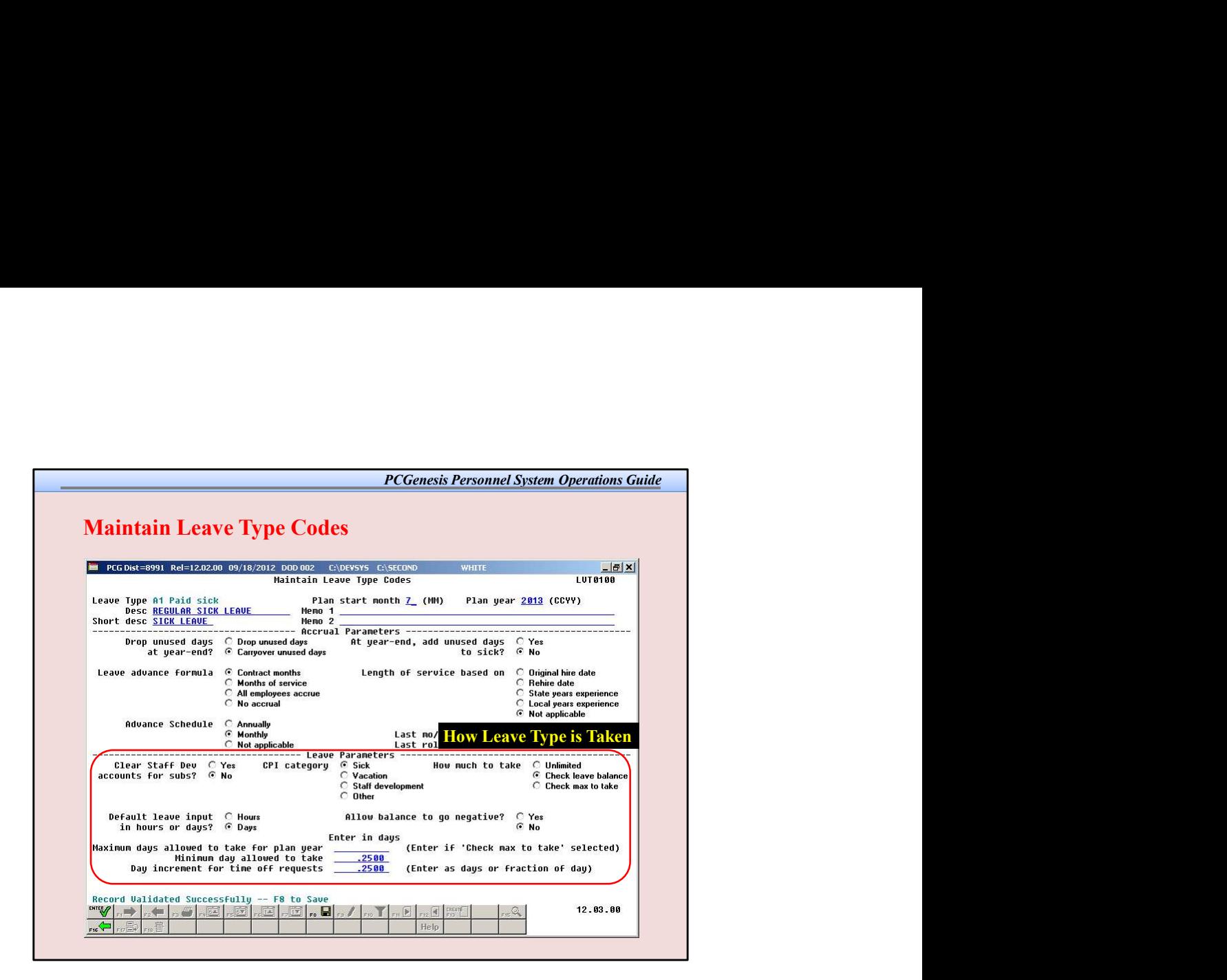

The leave parameters define how the *Leave Type* is taken.

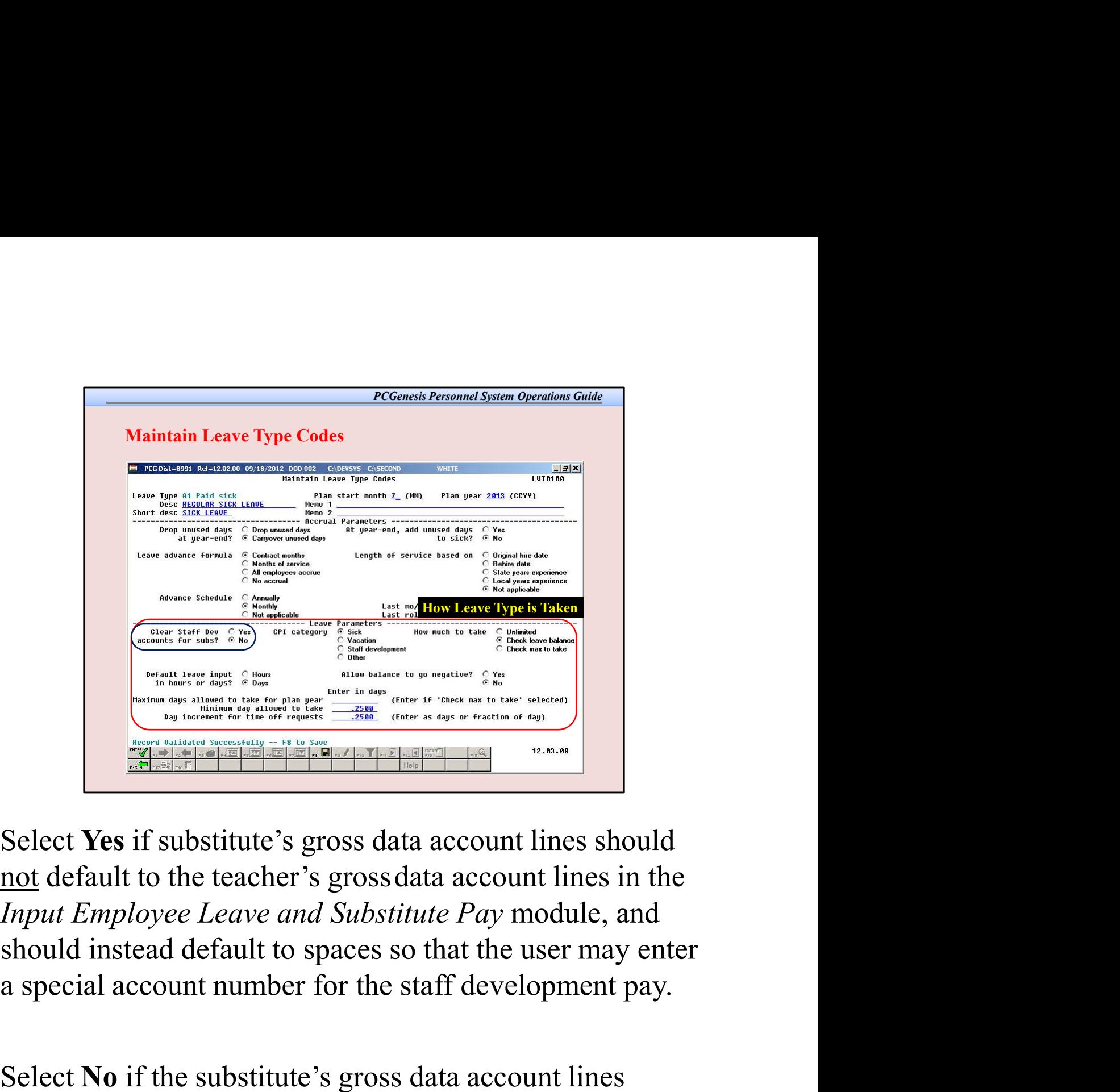

Input Employee Leave and Substitute Pay module, and Select Yes if substitute's gross data account lines should<br>not default to the teacher's gross data account lines in the<br>*Input Employee Leave and Substitute Pay* module, and<br>should instead default to spaces so that the use Select **Yes** if substitute's gross data account lines should<br>not default to the teacher's gross data account lines in the<br>*Input Employee Leave and Substitute Pay* module, and<br>should instead default to spaces so that the Select Yes if substitute's gross data account lines should<br>not default to the teacher's gross data account lines in the<br>*Input Employee Leave and Substitute Pay* module, and<br>should instead default to spaces so that the use

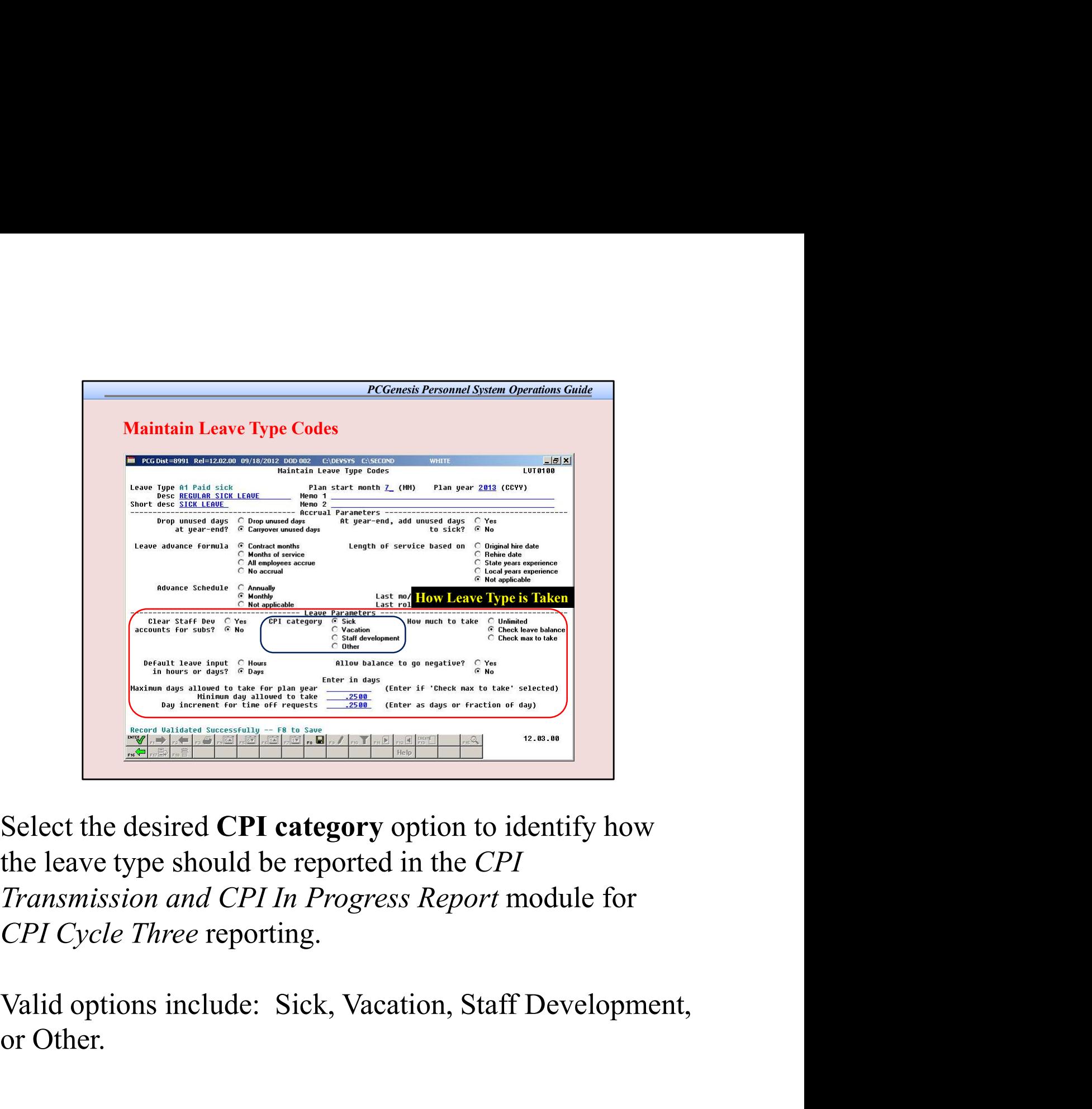

the leave type should be reported in the CPI and the set of the set of the set of the set of the set of the set of the set of the set of the set of the set of the set of the set of the set of the set of the set of the set of the set of the set of the set of the set o

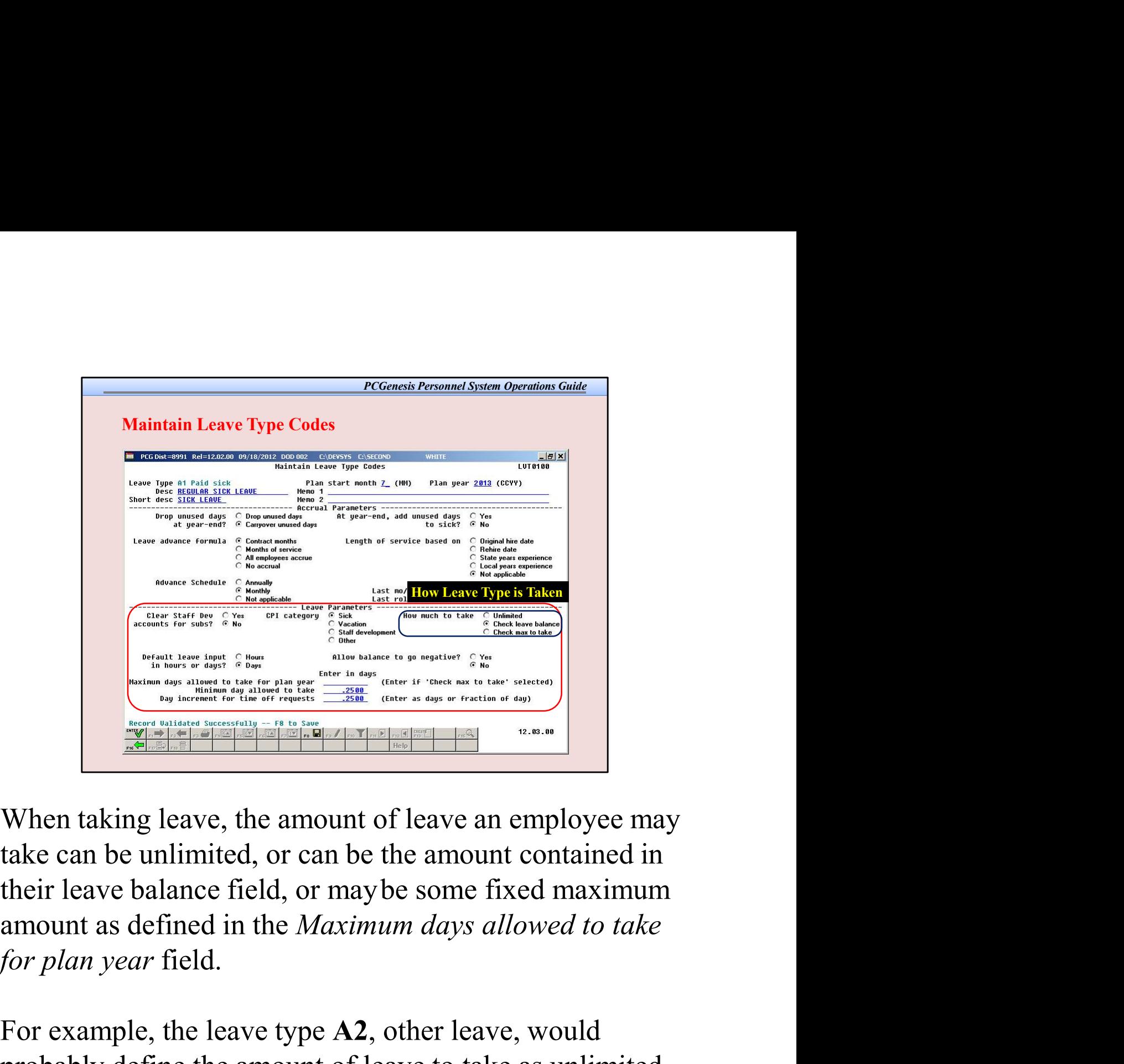

When taking leave, the amount of leave an employee may<br>take can be unlimited, or can be the amount contained in<br>their leave balance field, or may be some fixed maximum<br>amount as defined in the *Maximum days allowed to tak* When taking leave, the amount of leave an employee may take can be unlimited, or can be the amount contained in their leave balance field, or may be some fixed maximum amount as defined in the *Maximum days allowed to tak* When taking leave, the amount of leave an employee may<br>take can be unlimited, or can be the amount contained in<br>their leave balance field, or may be some fixed maximum<br>amount as defined in the *Maximum days allowed to take* 

For example, the leave type A2, other leave, would

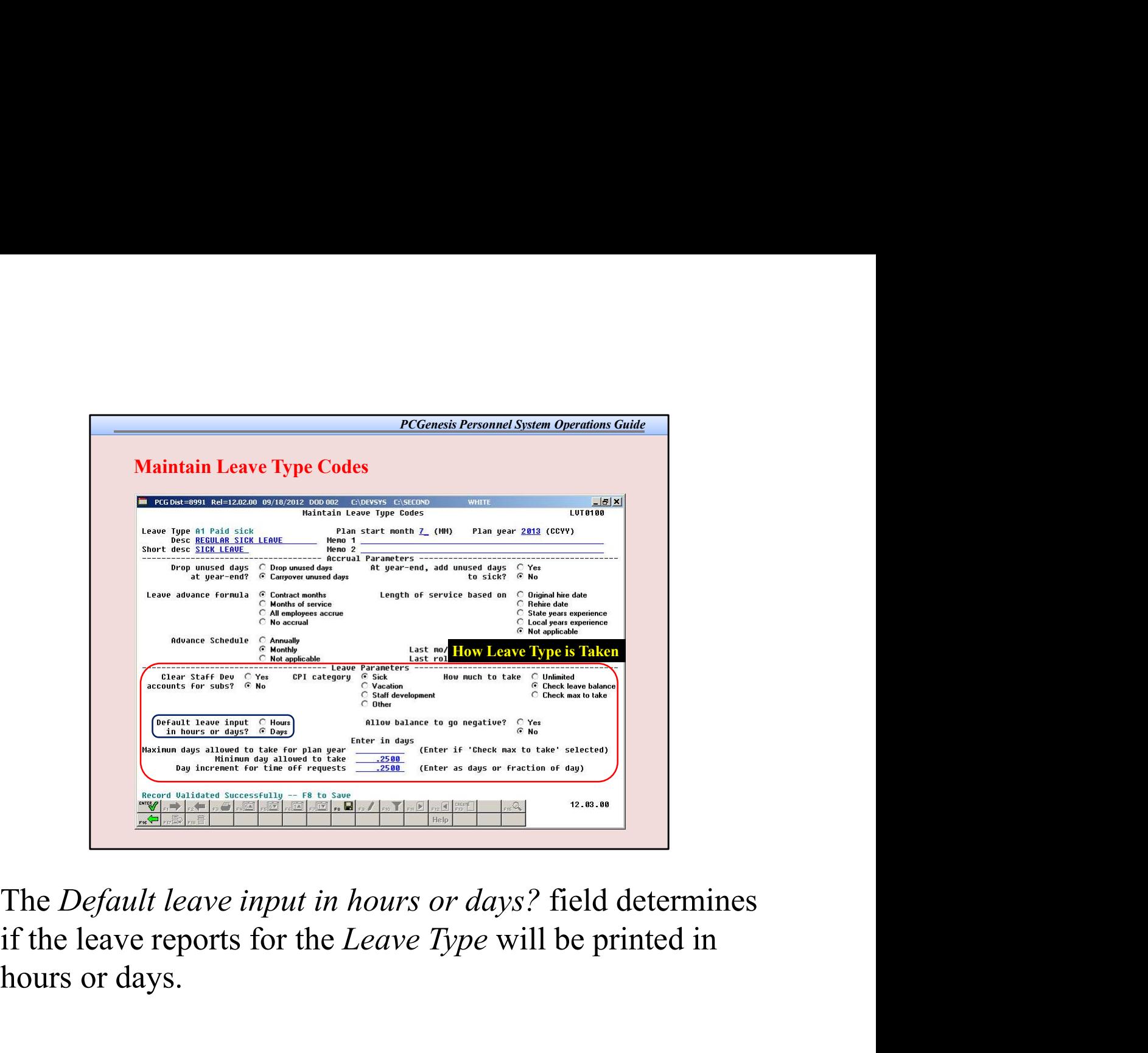

hours or days.

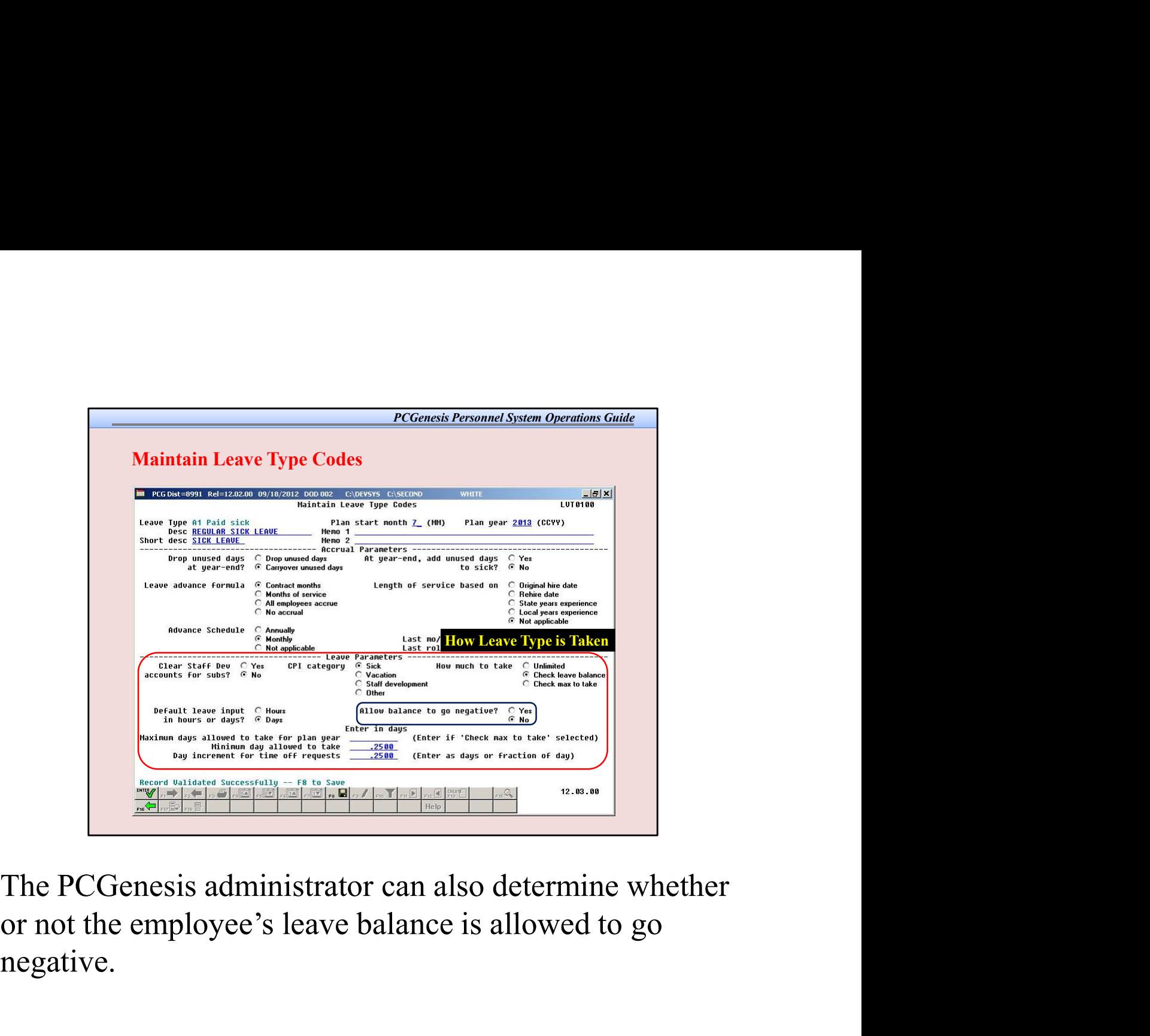

negative.

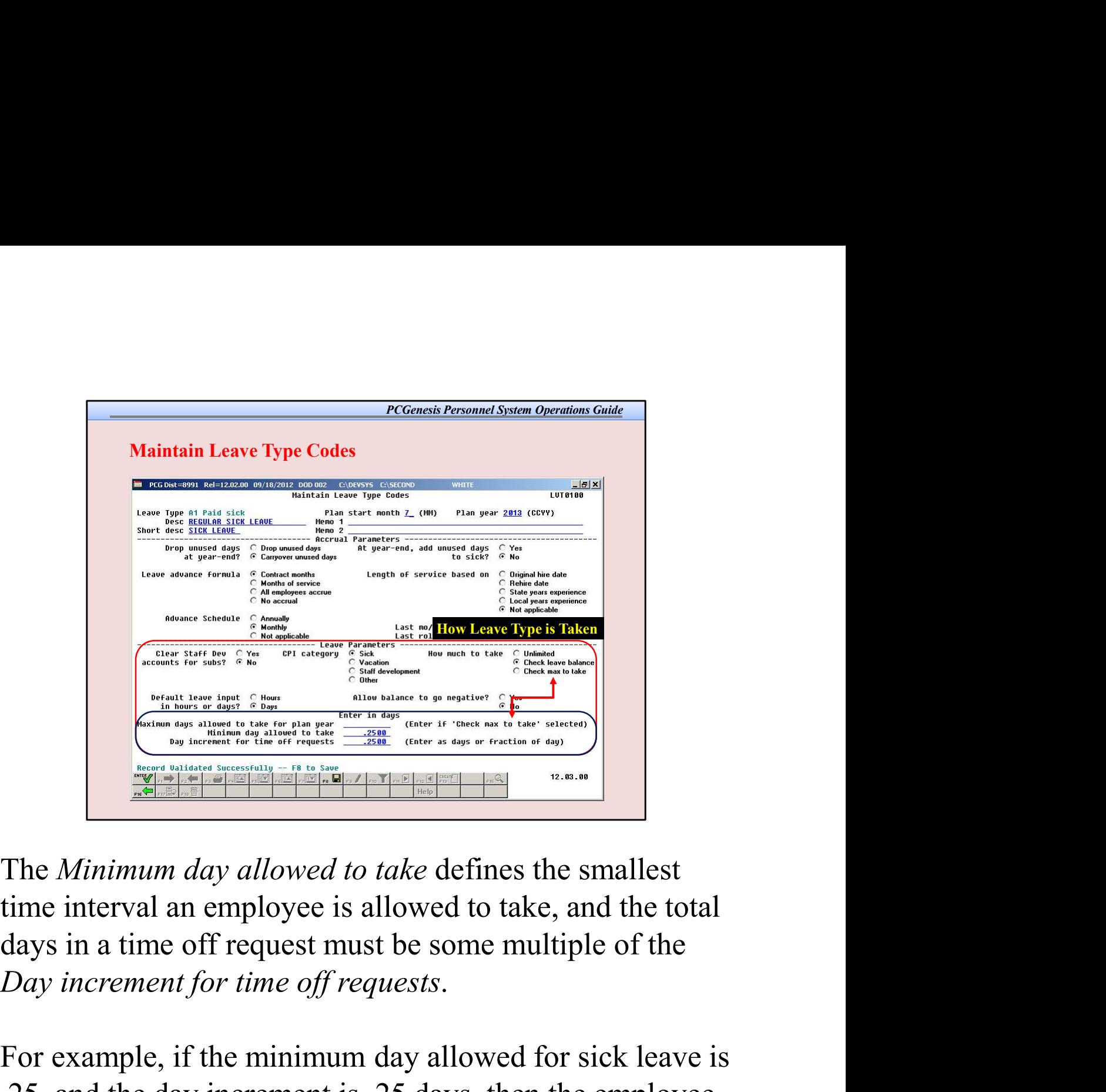

The Minimum day allowed to take defines the smallest days in a time off request must be some multiple of the

The *Minimum day allowed to take* defines the smallest<br>
The *Minimum day allowed to take* defines the smallest<br>
time interval an employee is allowed to take, and the total<br>
days in a time off request must be some multiple may take a quarter day, a half day, a three-quarter day, or a The *Minimum day allowed to take* defines the smallest<br>time interval an employee is allowed to take, and the total<br>days in a time off request must be some multiple of the<br>*Day increment for time off requests*.<br>For example a day.

![](_page_19_Figure_0.jpeg)

![](_page_20_Figure_0.jpeg)

An example of Leave Reason Codes might be setting up multiple Leave Reason Codes for the Leave Type Code A2

![](_page_21_Figure_0.jpeg)

Type.

![](_page_22_Picture_51.jpeg)

personal leave, or a sick bank contribution.

![](_page_23_Picture_65.jpeg)

leave amount allowed to be taken by the employee.

leave, the user may define that a maximum of 3 days of **PERCORAGE ARE AND SET AND ARREST ARE ARREST AT A SUMPRED AT A SUMPRED AT A SUMPRED AT A SUMPRED AT A SUMPRED AT A SUMPRED AT A SUMPRED AT A SUMPRED AT A SUMPRED AT A SUMPRED AT A SUMPRED AT A SUMPRED AND A SUMPRED A SUMP SELECT THE WARD CONDIT THE CONDITED SERVIS CONDITED SERVIS DEPTH CONDITED SERVIS CONDITED SERVIS CONDITED AND PERSONATEL SERVIS CONDITED AND PERSONALLY SERVIS CONDITED AND REFORE SOMETHOLD SERVIS CONDITED AND REFORE SOMET** 

The *Leave Reason Code* may further define the maximum<br>leave amount allowed to be taken by the employee.<br>For example, if personal leave is a sub- category of sick<br>leave, the user may define that a maximum of 3 days of<br>pers The *Leave Reason Code* may further define the maximum<br>leave amount allowed to be taken by the employee.<br>For example, if personal leave is a sub- category of sick<br>leave, the user may define that a maximum of 3 days of<br>pers reason and allowed to be taken by the employee.<br>For example, if personal leave is a sub-category of sick<br>leave, the user may define that a maximum of 3 days of<br>personal leave are available within the limitations of the<br>sic leave policy may provide that some employees are allotted<br>a maximum of 3 days of personal leave, other employees<br>may be allowed 4 days of personal leave, and still other leave policy may provide that some employees are allotted<br>a maximum of 3 days of personal leave, other employees<br>may be allowed 4 days of personal leave, and still other<br>employees may be allowed 5 days of personal leave. leave policy may provide that some employees are allotted<br>a maximum of 3 days of personal leave, other employees<br>may be allowed 4 days of personal leave, and still other<br>employees may be allowed 5 days of personal leave. leave policy may provide that some employees are allotted<br>a maximum of 3 days of personal leave, other employees<br>may be allowed 4 days of personal leave, and still other<br>employees may be allowed 5 days of personal leave.

![](_page_25_Figure_0.jpeg)

## If the Yes, employee maximum defined on specific limit for this leave reason must be entered in the

![](_page_26_Figure_0.jpeg)

leave amount allowed to be taken by the employee.

leave, the user may define that a maximum of 3 days of Sick leave Reason Code may further define the maximum<br>leave amount allowed to be taken by the employee.<br>For example, if personal leave is a sub-category of sick<br>leave, the user may define that a maximum of 3 days of<br>person The *Leave Reason Code* may further define the maximum<br>leave amount allowed to be taken by the employee.<br>For example, if personal leave is a sub- category of sick<br>leave, the user may define that a maximum of 3 days of<br>pers The example, if personal leave is a sub-category of sick<br>For example, if personal leave is a sub-category of sick<br>leave, the user may define that a maximum of 3 days of<br>personal leave are available within the limitations o

employee's leave balance before the employee is allowed

example, some districts require that the employee have a<br>minimum of 5 days in their leave balance before the<br>employee is allowed to contribute any time to the system example, some districts require that the employee have a<br>minimum of 5 days in their leave balance before the<br>employee is allowed to contribute any time to the system<br>sick bank. In this case, 5.00 would be entered in the example, some districts require that the employee have a<br>minimum of 5 days in their leave balance before the<br>employee is allowedto contribute any time to the system<br>sick bank. In this case, 5.00 would be entered in the<br>**Mi** example, some districts require that the employee have a<br>minimum of 5 days in their leave balance before the<br>employee is allowed to contribute any time to the system<br>sick bank. In this case, 5.00 would be entered in the<br>**M** example, some districts require that the employee have a<br>minimum of 5 days in their leave balance before the<br>employee is allowed to contribute any time to the system<br>sick bank. In this case, 5.00 would be entered in the<br>**M** field.

![](_page_28_Figure_0.jpeg)

![](_page_29_Picture_60.jpeg)

The Class Code Leave Parameters indicate the types of leave but not vacation leave. The Payroll Class Code Leave Parameters screen defines to the system how to generate substitute pay (gross data lines). The *Class Code Leave Parameters* indicate the types of leave allowed for employees of a particular payroll class code. For example, the employees may be allowed sick leave but not vacation leave. The *Payroll Class Code L* The *Class Code Leave Parameters* indicate the types of leave allowed for employees of a particular payroll clas<br>code. For example, the employees may be allowed sick<br>leave but not vacation leave. The *Payroll Class Code*<br>

The Class Code Leave Parameters should only need to be

![](_page_30_Picture_25.jpeg)

The Class Code Leave Parameters also indicate the pay rates for substitutes who substitute for an employee of this payroll class code.

![](_page_31_Figure_0.jpeg)

The administrator must define whether the substitute type defines how the substitutes' gross data lines are built.

![](_page_32_Figure_0.jpeg)

![](_page_33_Figure_0.jpeg)

The Class Code Leave Parameters indicate the types class code.

![](_page_34_Figure_0.jpeg)

The *Substitute Rank* field is a field available on the Update/DisplayPersonnel Data screen and defines the rank of the substitute.

![](_page_35_Figure_0.jpeg)

PCG can default the substitute's gross data account lines

![](_page_36_Picture_0.jpeg)

![](_page_37_Picture_100.jpeg)

Advance Formulas can be defined per payroll class,<br>  $\frac{1}{2}$  and  $\frac{1}{2}$  and  $\frac{1}{2}$  and  $\frac{1}{2}$  and  $\frac{1}{2}$  and  $\frac{1}{2}$  and  $\frac{1}{2}$  and  $\frac{1}{2}$  and  $\frac{1}{2}$  and  $\frac{1}{2}$  and  $\frac{1}{2}$  and  $\frac{1}{2}$  and per leave type, and then per contract months or service The *Leave Advance Formulas* allow the user to define<br>the *Leave Advance Formulas* allow the user to define<br>how leave will be advanced and how leave will be<br>carried over at the end of the plan year. The *Leave*<br>*Advance F* flexibility in setting up the leave advance parameters and also allows the users to run the Advance Leave process and the Year-End Rollover process for ALL employees at the same time with thestroke of a key. The *Leave Advance Formulas* should only need to be how leave will be advanced and how leave will be carried over at the end of the plan year. The *Leave Advance Formulas* can be defined per payroll class, per leave type, and then per contract months or service months of

require much additional maintenance.

![](_page_39_Picture_56.jpeg)

The Leave Advance Formulas can be defined based days to advance, the maximum days which can be accrued in the current plan year, and the maximum days to carry over to the new year can be defined based upon the leave type, the payroll class, and the The *Leave Advance Formulas* can be defined based<br>upon the employee's contract months. The number of<br>days to advance, the maximum days which can be<br>accrued in the current plan year, and the maximum<br>days to carry over to th The *Leave Advance Formulas* can be defined based<br>upon the employee's contract months. The number of<br>days to advance, the maximum days which can be<br>accrued in the current plan year, and the maximum<br>days to carry over to th In the employee's contract months. The number of<br>days to advance, the maximum days which can be<br>accrued in the current plan year, and the maximum<br>days to carry over to the new year can be defined<br>based upon the leave type,

Or, the Leave Advance Formulas can be defined based days to advance, the maximum days which can be accrued over to the new year can be defined based upon the leave over to the new year can be defined based upon the leave<br>type, the payroll class, and the months of service of the<br>employee employee

![](_page_41_Figure_0.jpeg)

The *Leave Advance Formulas* can be defined based upon the employee's contract months.

![](_page_42_Figure_0.jpeg)

![](_page_43_Figure_0.jpeg)

Shows how Input Employee Leave and Substitute Pay

![](_page_44_Figure_0.jpeg)

Shows how Input Employee Leave and Substitute Pay

![](_page_45_Figure_0.jpeg)

If paying a Substitute when no employee is absent, check the box, enter the date, days/hours, substitute EE#.

![](_page_46_Figure_0.jpeg)

Pay Class and Sub Distribution flag

![](_page_47_Figure_0.jpeg)

Payroll Class Code parameters

![](_page_48_Figure_0.jpeg)

Resulting substitute teacher gross data.

![](_page_49_Picture_186.jpeg)

![](_page_50_Picture_0.jpeg)

![](_page_51_Figure_0.jpeg)

![](_page_52_Figure_0.jpeg)

![](_page_53_Figure_0.jpeg)

![](_page_54_Picture_10.jpeg)

![](_page_55_Figure_0.jpeg)

![](_page_56_Figure_0.jpeg)

![](_page_57_Figure_0.jpeg)

![](_page_58_Picture_0.jpeg)